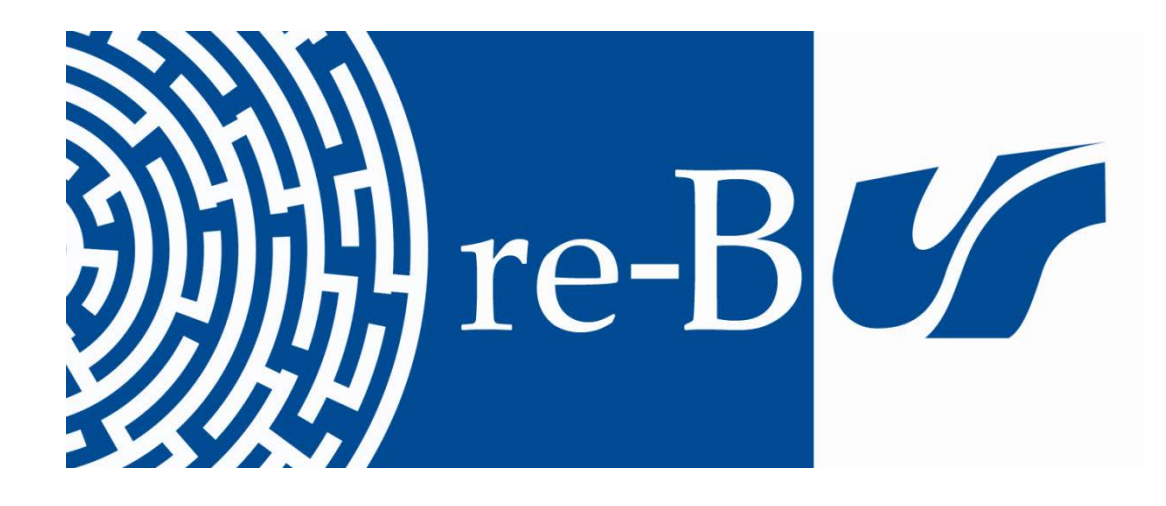

# You have downloaded a document from **RE-BUŚ** repository of the University of Silesia in Katowice

**Title:** Internet na usługach ewangelizacji i teologii

**Author:** Michał Kaszowski

**Citation style:** Kaszowski Michał. (2002). Internet na usługach ewangelizacji i teologii. "Śląskie Studia Historyczno-Teologiczne" (T. 35, nr 2 (2002), s. 432-444).

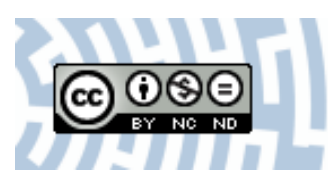

Uznanie autorstwa - Użycie niekomercyjne - Bez utworów zależnych Polska - Licencja ta zezwala na rozpowszechnianie, przedstawianie i wykonywanie utworu jedynie w celach niekomercyjnych oraz pod warunkiem zachowania go w oryginalnej postaci (nie tworzenia utworów zależnych).

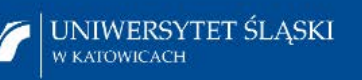

**Biblioteka** Uniwersytetu Śląskiego

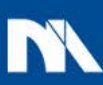

Ministerstwo Nauki i Szkolnictwa Wyższego Śląskie Studia Historyczno-Teologiczne 2002, t. 35, z. 2, s. 432–444

#### **Ks. MICHAŁ KASZOWSKI**

# **INTERNET NA USŁUGACH EWANGELIZACJI I TEOLOGII**

Jak każdy środek społecznego przekazu, tak i internet nie tylko można, ale i trzeba wykorzystać do ewangelizacji. Istnieje więc potrzeba tworzenia stron teologicznych. Problem ten stanowić będzie przedmiot rozważań niniejszego opracowania. Zostaną w nim przedstawione możliwości internetowego przekazu, zasady tworzenia uporządkowanych stron, szczególnie teologicznych, możliwych do modyfikowania i poszerzania oraz skierowanych do szerokiego kręgu odbiorców, aby pomagały w pogłębianiu wiedzy teologicznej i życiu wiarą <sup>1</sup> .

#### 1. POTRZEBA INTERNETOWYCH STRON EWANGELIZACYJNYCH I TEOLOGICZNYCH

Wiele racji, które zostaną obecnie omówione, przemawia za wykorzystaniem internetu do ewangelizacji i szerzenia teologii.

#### a. Swiatowy zasięg internetu

Przede wszystkim jest on bardzo szybkim środkiem przekazu informacji, o zasięgu światowym: umożliwia błyskawiczne dostarczenie ich do każdego zakątka ziemi. Z tego względu może on – podobnie jak inne środki społecznego przekazu – stać się narzędziem ewangelizacji, na co zwraca uwagę Jan Paweł II, stwierdzając: "Choć świat środków przekazu może się czasem wydawać nie do pogodzenia z chrześcijańskim orędziem, stwarza on też jednak wyjątkowe możliwości głoszenia zbawczej prawdy Chrystusa całej ludzkiej rodzinie. Jako przykład można podać satelitarne transmisje uroczystości religijnych, które docierają często do odbiorców na całej ziemi, albo pozytywny potencjał Internetu, zdolnego przenosić także religijne informacje i nauczanie poza wszelkie bariery i granice. Możliwość przemawiania do tak szerokiego kręgu odbiorców nie istniała nawet w najbardziej fantastycznych wyobrażeniach tych, którzy głosili Ewangelię przed nami. W naszej epoce potrzebne jest zatem aktywne i twórcze wykorzystanie mediów przez Kościół. Katolicy powinni odważnie »otworzyć drzwi« środków przekazu Chrystusowi, tak aby Jego Dobra Nowina była głoszona z dachów całego świata!"<sup>52</sup>.

 $<sup>1</sup>$  Są to równocześnie zasady przyświecające autorowi tego artykułu, który tworzy stronę teo-</sup> logiczną, mającą być – według zamierzenia – pewnego rodzaju podręcznikiem teologicznym dla różnego kręgu odbiorców internetowych. Strona ta jest umieszczona pod adresem: *www.teologia.pl*. Pod tym samym adresem można ściągnąć plik *teologia.exe*, będący instalacyjną wersją tej strony. 2 *Orędzie Jana Pawła II na XXXV Światowy Dzie<sup>ń</sup> <sup>Ś</sup>rodków Społecznego Przekazu*, 24 I 2001 r.,

nr 3; "Osservatore Romano" 2001, nr 4, s. 5.

Internet może pomóc w nowej ewangelizacji, do której ustawicznie wzywa Ojciec Święty <sup>3</sup>

. Chrystus porównał słowo Boże do ziarna, które ma paść na dobrą glebę ludzkiego serca i przynieść zbawienny owoc (por. Mt 13,23). W zależności od rozwoju technicznego w różnych epokach ziarno było zasiewane na różne sposoby, np. ręcznie lub za pomocą potężnych siewników. Podobnie dzieje się ze słowem Bożym, głoszonym przez człowieka. Może on je przekazywać np. jednemu tylko człowiekowi, w rozmowie indywidualnej, lub też wielu osobom, np. wygłaszając kazania do tłumów. Wykorzystanie różnych zdobyczy techniki, takich jak środków nagłaśniania ogromnych przestrzeni, daje apostołom słowa Bożego możliwość przekazania go wielu osobom równocześnie.

Podobnie jak książka, radio, telewizja, kasety magnetofonowe, płyty kompaktowe i inne środki społecznego przekazu internet stwarza możliwość wypełnienia nakazu Chrystusa, który powiedział: "Idźcie więc i nauczajcie wszystkie narody [...] Uczcie je zachowywać wszystko, co wam przykazałem" (Mt 28,19–20).

Język jednak może stanowić ograniczenie w masowym przekazywaniu informacji i ewangelizacji poprzez internet. Wskazane zatem byłoby tworzenie stron teologicznych i ewangelizacyjnych w różnych językach <sup>4</sup> .

#### b. S z y b k o ś ć przekazu

Szybkość przesyłania informacji przez internet to wielki jego walor, który stwarza możliwość omawiania spraw i wydarzeń aktualnych  $\frac{5}{3}$ , dzisiejszych pradów i zagrożeń w teologii, prezentowanie najnowszych dokumentów Kościoła, opracowań teologicznych, uzupełnianych stale bibliografii.

<sup>&</sup>quot;Mamy karmić się słowem, aby być »sługami Słowa« w dziele ewangelizacji. Jest to z pewnością jedno z najważniejszych zadań stojących przed Kościołem na progu nowego tysiąclecia. Nawet w krajach, gdzie Ewangelia dotarła wiele wieków temu, przestało już istnieć »społeczeń- stwo chrześcijańskie«, które mimo licznych ułomności, jakie cechują wszystko co ludzkie, odwoływało się jednoznacznie do wartości ewangelicznych. Dzisiaj trzeba odważnie stawić czoło sytuacji, która staje się coraz trudniejsza i bardziej zróżnicowana w związku z globalizacją oraz powstawaniem nowych i zmiennych współzależności między narodami i kulturami. Wielokrotnie w minionych latach przypominałem wezwanie do *nowej ewangelizacji*. Ponawiam je i teraz, pragnąc przede wszystkim wskazać, że musimy na nowo rozniecić w sobie pierwotną gorliwość i pozwolić, aby udzielił się nam zapał apostolskiego przepowiadania, jakie wzięło początek z Pięćdziesiątnicy. Powinniśmy wzbudzić w sobie płomiennego ducha św. Pawła, który wołał: »Biada mi, gdybym nie głosił Ewangelii« (1 Kor 9,16)". J a n P a w e ł II, *List apostolski "Novo millennio* 

*ineunte"*, 40*.* 4 Teologiczna strona internetowa autora niniejszego opracowania redagowana jest w dwóch wersjach językowych: po polsku i po rosyjsku. Adres wersji rosyjskiej: http://www.teologia.pl/ros.htm. Pod tym adresem dostępna jest również wersja instalacyjna całej strony rosyjskiej, która nie jest <sup>t</sup>łumaczeniem strony polskiej. Zawarte na niej opracowania uwzględniają również teologię prawo- <sup>s</sup>ławną. 5 Tę zaletę internetu dostrzegł także Jan Paweł II, który w swoim pożegnalnym przemówieniu

na lotnisku w Balicach powiedział: "Dziękuję dziennikarzom oraz tym wszystkim, którzy przez radio, telewizję, internet i za pomocą słowa pisanego rzetelnie współpracowali w przekazywaniu relacji o papieskiej podróży tym, którzy z różnych powodów nie mogli w niej osobiście uczestniczyć. Każdemu, kto w jakikolwiek sposób przyczynił się do tego, aby ta pielgrzymka przebiegała sprawnie i godnie, z całego serca mówię: »Bóg zapłać!«" (17 VI 1999 r.).

c. Możliwość aktualizacji treści

Wielką zaletą publikacji internetowych jest również to, że – w przeciwieństwie do wydań książkowych w formie drukowanej – można w każdej chwili aktualizować i uzupełniać opublikowany materiał, np. dołączyć najnowszą literaturę.

#### d. K ontakt z odbiorca

Kolejnym plusem internetu jest to, że daje on możliwość szybkiego kontaktu autora strony z jej odbiorcą <sup>6</sup> oraz umożliwia wymianę myśli także pomiędzy róż-<br>nymi osobami odwiedzającymi stronę<sup>7</sup>.

. Jeśli twórca strony internetowej nawiązuje kontakt i dialog z jej odbiorcami, np. poprzez *pocztę elektroniczną* albo tzw. *książkę gości*, pozwala mu to uwzględnić ich konkretne potrzeby i włączyć do strony np. odpowiedzi na często zadawane pytania dotyczące prawd wiary, moralności itp.

e. Ma zalety książki

Przydatność internetu do szerzenia teologii i ewangelizacji przejawia się też w tym, że posiada on wiele zalet książki, a równocześnie pod pewnym względem góruje nad nią. Przede wszystkim – w przeciwieństwie do radia czy telewizji – nie zwalnia on z konieczności czytania, tak korzystnego dla rozwoju intelektualnego i duchowego człowieka.

Można by nawet powiedzieć, że rozbudowane strony internetowe – nie zawierające jedynie ograniczonej informacji na jakiś temat lub wyłącznie reklam – są jakby jedną z form książek, które obecnie, dzięki nowym środkom technicznym, nie muszą ukazywać się wyłącznie w formie wydruku na papierze, lecz np. na płycie kompaktowej, dyskietce itp. Zasoby internetu można traktować jako obszerną podręczną bibliotekę, w której z czasem pojawia się coraz więcej pozycji, w dodatku w różnych językach.

Do książki zbliża stronę internetową też fakt, iż każdy uwidoczniony na monitorze tekst lub obraz można wydrukować. Przeniesienie interesujących odbiorcę treści na własny twardy dysk<sup>8</sup> daje niezrównane możliwości pracy nad tekstem, pogłębionej refleksji, dzielenia się poznanymi prawdami z innymi.

Internet może się przyczynić do szerzenia myśli autorów różnych publikacji wydanych drukiem, jeśli zaakceptują oni możliwość udostępnienia swoich wcześniejszych prac w formie internetowej, np. dla ewangelizacji<sup>9</sup>. Taka forma udostępniania w internecie dawnych publikacji lub tworzenie nowych jest szczególnie cenna dla katechetów.

<sup>——————</sup> 6 Przez pocztę elektroniczną. 7 Przez tzw. *forum* lub *chat.* 8 Za pomocą zapisu pojedynczych stron przeglądarką internetową lub całej zawartości witryny – dzięki odpowiednim programom. 9

Wymaga to bezinteresowności z ich strony, gdyż publikowanie w internecie nie przynosi najczęściej żadnej korzyści materialnej – z wyjątkiem stron, na które wejście jest możliwe po dokonaniu opłaty, np. kartą kredytową za pośrednictwem internetu.

Nad wydanymi drukiem publikacjami internet góruje tym, że dysponuje dużą ilością środków pozwalających szybciej niż w książce znaleźć poszukiwane treści. Zagadnienie to będzie omówione szczegółowo w dalszej części artykułu.

Pomimo swoich zalet internet z wielu powodów nie wyeliminuje publikacji wydanych w formie drukowanej. Jedną z przyczyn jest fakt, że nie wszyscy posiadają komputery i nie wszyscy są włączeni w sieć internetową. Pewna zaś część ludzi nigdy nie będzie korzystać z usług internetowych ze względu na barierę psychiczną, z powodu lęku przed posługiwaniem się nowościami technicznymi, które jawią się im jako niezwykle trudne w obsłudze.

Odbiorców internetu jest jednak coraz więcej i z myślą o nich trzeba tworzyć strony teologiczne. Zadaniem wierzących teologów-informatyków<sup>10</sup> będzie tworzenie jak największej liczby stron dobrych, pomagających człowiekowi rozwinąć się w pełni. Pełny zaś rozwój obejmuje również sferę moralną i religijną.

Strony internetowe będą szerzyć dobro, rozbudzać wiarę, pomagać w zdobywaniu wiedzy teologicznej i w zbawieniu człowieka, jeśli będą na nich umieszczane wartościowe treści. Rozważmy bardziej szczegółowo to zagadnienie.

# 2. ZNACZENIE TREŚCI ZNAJDUJĄCYCH SIĘ W INTERNECIE

Na stronie internetowej najważniejsza jest umieszczona na niej prawda. Internet bowiem daje tylko możliwość szybkiego docierania do różnych treści, ale sam ich nie tworzy, nie zmienia ani nie ubogaca ich istoty. Istnieje więc konieczność umieszczania w internecie tylko treści pożytecznych dla człowieka.

Internet jest jakby potężnym siewnikiem, którego pojemniki można zapełniać różnej jakości ziarnem: lepszym, gorszym lub takim, które w ogóle nie nadaje się do zasiewu. Najbardziej pożyteczne dla człowieka jest ziarno słowa Bożego, dlatego przede wszystkim ono powinno znaleźć się na stronach internetowych.

Samo dysponowanie potężnymi środkami społecznego przekazu, takimi jak radio, telewizja czy internet, nie jest jeszcze równoznaczne z ewangelizacją. Stanie się nią dopiero wtedy, gdy za pomocą tych środków będzie szerzone słowo Boże, to znaczy prawda objawiona w pełni przez Jezusa Chrystusa.

Tylko słowo Boże ma moc zrodzenia zbawczej wiary, jeśli zostanie dobrowolnie przyjęte przez człowieka. Takiej zdolności nie ma w sobie słowo ludzkie, niezakorzenione w nauce Chrystusa, nawet gdyby zaciekawiało i było chętnie przyjmowane przez wielu. Nie przyczyniają się więc do pogłębiania wiary i nie pomagają w zmianie życia i w zbawieniu człowieka strony internetowe, których twórcy ulegają pokusie "ewangelizacji bez Ewangelii", bez słowa Bożego i pragną przyciągnąć uwagę treściami sensacyjnymi, modnymi, chętnie słuchanymi przez wielu, choć bezużytecznymi lub nawet szkodliwymi z punktu widzenia życia wiecznego. Jak siewnik bez ziarna jest bezużyteczny, tak też nieprzydatne dla ewangelizacji są strony internetowe nie zawierające prawdziwej nauki Chrystusa.

Aby strona internetowa mogła pomóc w ewangelizacji i w szerzeniu teologii, musi nie tylko zawierać autentyczną naukę Jezusa Chrystusa, lecz powinna być również poprawnie zaprojektowana i skonstruowana. Od sposobu jej wykonania

<sup>&</sup>lt;sup>10</sup> Nie trzeba być specjalistą, aby konstruować strony internetowe. Podstawowa wiedza komputerowa pozwala na korzystanie z dostępnych także w wersji *on-line* podręczników języka HTML.

zależy łatwość dostępu do umieszczonych na niej wartościowych treści. Zajmijmy się obecnie tym zagadnieniem.

# 3. PRZEJRZYSTOŚĆ WITRYN INTERNETOWYCH

Czytelnik wielu książek doświadczył z pewnością tego, że najcenniejsze przemyślenia stają się trudno dostępne w książce napisanej chaotycznie, bez dobrego spisu treści, indeksu itp. Coś podobnego przeżywają też osoby korzystające z internetu. Kto odwiedzał różne strony, ten wie, że są takie, na których łatwo można wszystko znaleźć, ale istnieją też inne, na których z wielkim trudem udaje się odnaleźć zamieszczone na nich informacje. Inna niedogodność polega na tym, że na źle skonstruowanych witrynach – po odnalezieniu jednej żądanej wiadomości – można się "zagubić" i w rezultacie nie móc znaleźć dalszych informacji.

Zastanowimy się obecnie nad tym, co ułatwia owocne korzystanie ze stron internetowych.

# a. Wygląd pierwszej otwierającej się strony

Odbiorca internetowy nie widzi struktury danej witryny na serwerze, dlatego nie ma dla niego znaczenia jej komputerowa architektura, tzn. struktura katalogów, nazwy plików, czas ich umieszczenia itp. Ważny jest dla niego natomiast wygląd otwieranej przez niego pierwszej strony. Nie powinna ona być przeładowana, ma jednak zawierać podstawowe informacje o umieszczonych na niej treściach. Nie bez znaczenia jest też zestaw kolorów, kontrast między czcionką a tłem, umieszczenie tam mapy całej witryny, odpowiednia grafika itp.

b. Spis treści

Spis treści ukazuje, co można znaleźć na danej stronie internetowej. Treści teologiczne mogą być ułożone według klasycznych traktatów dogmatycznych, np. *O Bogu jedynym w Trójcy Świętej*, *O Objawieniu*, *O stworzeniu* itp. Można je też przedstawić od strony historycznej, jako etapy zbawienia realizującego się w ludzkiej historii. Omawiane na stronie zagadnienia moralne mogą być uporządkowane według przykazań Bożych, kościelnych, cnót, grzechów itp.

c. Z e s t a w y p y t a ń

Jedną z form umożliwiających szybkie odnajdywanie poszukiwanych zagadnień są zestawy pytań, na które odpowiedzi znajdują się w obrębie danej witryny lub domeny internetowej<sup>11</sup>. Pytania zaproponowane przez autora strony, zwłaszcza takie, które stawia sobie wielu ludzi, można systematycznie uzupełniać

 $^{11}$  W ten sposób skonstruowana jest moja strona teologiczna. Zawiera ona bardzo liczne zestawy pytań, uporządkowane według traktatów dogmatycznych i według przykazań Dekalogu.

o te, które są mu przesyłane np. pocztą elektroniczną przez korzystających z internetu.

# d. I n d e k s y

Indeksy mają ułatwić odszukiwanie konkretnych zagadnień, interesujących odwiedzającego stronę. Mogą one być różnorodne, np. alfabetyczne, tematyczne, chronologiczne, zawierające wykazy różnych wydarzeń historycznych, soborów, synodów, nazwiska autorów różnych dzieł teologicznych itp. Hasła indeksu lub słowa ich wyjaśnień mogą być połączone hiperłączami z różnymi odpowiadającymi im opracowaniami, zamieszczonymi w innych częściach witryny.

Można też skonstruować indeks w taki sposób, że przy jego hasłach, zamiast wyjaśnień, będą zestawy pytań 12. Każde takie pytanie powinno być oczywiście powiązane hiperłączem z tymi fragmentami witryny internetowej, na których znajduje się na nie odpowiedź.

#### e. S t r e s z c z e n i a

Streszczenia omawianego obszernie materiału również znacznie ułatwiają odnalezienie żądanych treści. Każde zdanie lub wyraz takiego streszczenia może być połączony hiperłączem z pełnym omówieniem wspomnianego w nim zagadnienia.

# f. E l e m e n t y g r a f i c z n e

Symbole, obrazy, tabele, wykresy i inne elementy graficzne nie tylko przyciągają uwagę, ale dzięki powiązaniu z odpowiednimi treściami ułatwiają docieranie do szukanego materiału.

# g. O d s y ł acze do planu strony

Niezwykle ważne jest to, by korzystający z internetu z każdego miejsca miał możliwość powrotu do strony, na której znajduje się plan całej witryny internetowej. Chroni to przed "zagubieniem się" w bardzo rozbudowanej stronie.

h. Czytelność adresu internetowego

Wskazane byłoby też takie określenie nazwy strony lub domeny internetowej, aby była jednoznaczna i możliwie krótka. To umożliwi zapamiętanie adresu strony, wejście na nią nawet przypadkowo, niejako intuicyjnie w czasie internetowych poszukiwań.

<sup>&</sup>lt;sup>12</sup> W taki sposób są konstruowane indeksy na mojej stronie internetowej.

i. Witryny w formie zarchiwizowanej lub instalacyjnej

Ułatwia korzystanie ze strony internetowej udostępnienie jej w formie zarchiwizowanej lub instalacyjnej. Pliki skompresowane lub instalacyjne wykonuje się za pomocą odpowiednich programów. Aby każdy mógł otworzyć zarchiwizowaną stronę, nawet jeśli nie posiada przystosowanych do tego programów, wskazane byłoby wykonywanie archiwów w formie samorozpakowującej się.

\* \* \*

Jak już wspomniano wyżej, wielkim plusem publikacji internetowych jest to, że mogą być stale modyfikowane, poszerzane, doskonalone. Zastanówmy się obecnie nad tym, jak należy projektować i wykonywać witryny internetowe, aby umożliwiały łatwe dokonywanie modyfikacji.

# 4. STRUKTURA STRONY UŁATWIAJĄCA WPROWADZANIE ZMIAN

Ogromna liczba plików komputerowych, z których składa się obszerna strona internetowa, powinna mieć taką strukturę, by twórca strony nie gubił się w nich i mógł je łatwo modyfikować. Projektując stronę, trzeba zastanowić się nad sposobem rozmieszczania przyszłych treści w plikach komputerowych, nad czytelnym sposobem ich nazywania i umieszczania w katalogach serwera, nad informacjami o wprowadzanych zmianach i planach na przyszłość. Te zagadnienia zostaną teraz szerzej omówione.

# a. Ilość tekstu w jednym pliku

Przed utworzeniem komputerowej struktury strony internetowej trzeba przynajmniej ogólnie przewidzieć, jakie treści będą na niej zamieszczane, np. jakie hasła znajdą się w projektowanej encyklopedii internetowej, jakie działy teologiczne zostaną w przyszłości szczegółowo opracowane, o jakich problemach moralnych będzie mowa itp.

Projektując witrynę internetową, przede wszystkim trzeba się zastanowić nad tym, jaką część tekstu przyszłych publikacji internetowych będzie zawierał jeden plik umieszczony w sieciowym komputerze. Ilość i strukturę tych plików opracowuje się w zależności od wielkości przewidywanych publikacji. I tak w jednym takim pliku można umieścić np. jedno tylko obszerne hasło encyklopedyczne, jeden artykuł albo jeden rozdział książki. Jeśli jednak opracowania nie będą zbyt obszerne, można do jednego pliku włożyć tekst np. wszystkich haseł słownika, całego artykułu lub nawet całej książki <sup>13</sup>.

<sup>&</sup>lt;sup>13</sup> Korzystanie z internetu przez wielu za pomocą modemu wymaga tego, by nie tworzyć zbyt wielkich plików. Ich objętość nie powinna przekraczać 100 kb. Jest to pożyteczne, aby strona nie otwierała się zbyt długo i tym samym nie obciążała odbiorców zbyt wielkimi kosztami za połączenie telefoniczne. Innym czynnikiem powodującym obecnie spowolnienie otwierania się stron są

Wszystkie zaprojektowane pliki można utworzyć od razu w komputerze lub sporządzać je w miarę potrzeb, zgodnie z opracowaną wcześniej strukturą całej witryny.

Tworzenie takiej struktury można porównać do przygotowań, jakie się czyni przed napisaniem w formie książkowej np. encyklopedii z jakiejś dziedziny wiedzy. Zanim się ją napisze, można przygotować stos kartek, napisać na każdej z nich jedno hasło, ułożyć wszystko w porządku alfabetycznym i spiąć w taki sposób, aby możliwe było w przyszłości dokładanie w miarę potrzeb do obszerniejszych haseł dodatkowych stronic. Gdy wszystko jest już gotowe, można w dowolnej kolejności opracowywać poszczególne hasła.

#### b. N a z w y p l i k ó w k o m p u t e r o w y c h

——————

Dla twórcy strony internetowej, który będzie ją stale uzupełniał, bardzo ważny jest sposób nazywania plików zawierających różne treści sieciowej publikacji. Dlatego też przed ich opracowywaniem trzeba dobrze przemyśleć czytelne nazwy plików komputerowych, w których będą umieszczane teksty artykułów, indeksy, spisy treści, streszczenia itp. Bez ustalenia z góry tych nazw bardzo obszernej witryny – liczącej setki lub nawet tysiące plików – przyszłe jej modyfikowanie może okazać się bardzo trudne<sup>14</sup>. kowanie może okazać się bardzo trudne <sup>14</sup>.<br>Nazwy plików powinny być krótkie <sup>15</sup>, ale takie, by twórcy strony przypomi-

nały, co zawierają lub co mają zawierać 16. Tworząc strukturę przyszłej strony teologicznej, można nadać plikom nazwy przypominające np. traktaty z teologii dogmatycznej, etapy lub wydarzenia z historii zbawienia, daty historyczne, przykazania Boże, cnoty, grzechy itp.

Praktyczne jest też stosowanie cyfr w nazwach plików. I tak np. przewidywane rozdziały mówiące o Kościele mogą się nazywać ko001.htm; ko002.htm itp. Ze względu na alfabetyczny sposób porządkowania przez komputer nie należy pierwszego pliku nazywać cyfrą 1, lecz np. 0001, drugi zaś, zamiast samej cyfry 2, powinien zawierać w swojej nazwie cyfrę 0002 itp.

Dodawane w przyszłości pliki poszerzające jakieś zagadnienie – tworząc jakby podrozdziały – mogą zawierać dodatkową cyfrę. Na przykład do pliku nazwanego ko001.htm – odpowiadającego jakiemuś rozdziałowi z eklezjologii – można będzie w razie konieczności dołączyć w przyszłości pliki o nazwach ko001-1.htm, ko001-2.htm, ko001-3.htm itp. Jeśli zajdzie jeszcze potrzeba poszerzenia jakiegoś zagadnienia, opisanego np. w pliku nazwanym ko001-3.htm,

zbyt duże tabele – zwłaszcza takie, w których umieszczony jest cały materiał zawarty na danej

<sup>&</sup>lt;sup>14</sup> Lepiej nadawać krótkie nazwy plikom, zamiast całych zdań streszczających ich zawartość.

Kopiowanie takich plików na CD często jest niemożliwe m.in. z powodu ich zbyt długich nazw.<br><sup>15</sup> Chociaż pod Windowsem można pisać długie nazwy plików, to jednak dla pewności działania<br>strony w internecie lepiej stosować n

<sup>&</sup>lt;sup>16</sup> Warto też przy okazji przygotowywania tych plików od razu odpowiednio je zatytułować w tekście źródłowym. Wielu, niestety, o tym zapomina, a wtedy ta niedopracowana strona w rozmaitych wyszukiwarkach internetowych pojawia się jako... *Untitled Document* lub *New Document*, czyli tak, jak została określona automatycznie przez program do tworzenia dokumentów htm. Jeszcze gorzej, gdy autor strony, tworząc pliki, korzysta z cudzego wzorca. Wtedy jego np. teologiczna strona pojawi się w wyszukiwarce w zupełnie innym dziale.

można będzie połączyć z nim inne dokumenty komputerowe, o nazwach np. ko001-3a.htm, ko001-3b.htm, ko001-3c.htm itp.

Trzeba być ostrożnym w zmienianiu komputerowych nazw dokumentów, gdyż może to spowodować zaburzenia w funkcjonowaniu niektórych elementów strony – zwłaszcza wtedy, gdy witryna zbudowana jest z bardzo dużej liczby plików powiązanych z sobą hiperłączami.

Dobrze jest zastosować odmienny, odróżniający sposób nazywania plików, które zawierają spisy treści, indeksy i streszczenia, aby łatwo można było je odróżnić od dokumentów zawierających tekst artykułów; np. plik z indeksami do eklezjologii może się nazywać i-ko01.htm, do eschatologii: i-es-01.htm itp.

#### c. Struktura katalogów na serwerze

Dla przejrzystości, która ułatwi odszukanie w przyszłości i modyfikowanie poszczególnych plików, ich grupy o podobnych treściach dobrze jest umieszczać w odpowiednio nazwanych katalogach. Na przykład pliki zawierające treści o Kościele można włożyć do katalogu: ecclesia; dokumenty zaś, w których mowa będzie o duszy – do katalogu: dusza itp.

Dla zwiększenia niezawodności funkcjonowania strony w nazwach katalogów, jak i plików lepiej nie stosować polskich znaków i raczej nie używać dużych liter. Ułatwia to bezawaryjne korzystanie ze strony internetowej osobom przeglądającym ją przy użyciu różnych systemów operacyjnych i przeglądarek, zwłaszcza gdy witryna jest wielojęzyczna, a odwiedzający ją – z różnych stron świata.

# d. Co jest, co będzie, co zostało ostatnio zmienione

Dla korzystającego z internetu ważna jest szybka orientacja w tym, co aktualnie znajduje się na danej stronie, co będzie w przyszłości i jakie zmiany wprowadzono na niej w ostatnich dniach.

Informacje o zmianach są ważne zwłaszcza dla tych osób, które często oglądają daną stronę i chciałyby bez żmudnych poszukiwań wiedzieć, co znajdą na niej nowego. Jeśli więc witryna internetowa jest stale modyfikowana, wskazane byłoby umieszczenie na niej historii modyfikacji. Można prowadzić kronikę wprowadzanych zmian w osobnym pliku, natomiast kilka ostatnich uaktualnień uwidocznić na pierwszej stronie, która otwiera się w przeglądarce. Przy najnowszych publikacjach można też umieścić jakiś znak graficzny, zwracający uwagę na fakt ich pojawienia się na stronie. Dzięki temu łatwo będzie można odszukać najnowsze treści.

Jeśli witryna internetowa nie jest w pełni ukończona, dobrze będzie podać na niej plan dotyczący przyszłości, np. jakie działy teologii, jakie tematy lub hasła encyklopedyczne zostaną jeszcze opracowane.

Elementem dającym orientację w tym, co już znajduje się na stronie, a tym, co dopiero w przyszłości się pojawi, mogą też być aktywne i nieaktywne tytuły rozdziałów, podrozdziałów, haseł indeksu, słownika lub encyklopedii. Na przykład można umieścić wszystkie przewidywane tytuły opracowań lub hasła encyklopedyczne, ale aktywne, czyli połączone hiperłączami, będą tylko te, które już zostały opracowane.

#### e. Główne myśli planowanych artykułów

Tworzenie obszernej strony teologicznej może być procesem długim. Dlatego też pożyteczne dla gości internetowych byłyby streszczenia nieopracowanych jeszcze w pełni lub planowanych tylko artykułów. Z tych streszczeń można stworzyć jakby szkielet przyszłej pełnej witryny, nadać jej spójność, zanim jeszcze zostanie całkowicie wykonana. Okażą się one też zadowalającą informacją dla tych czytelników strony, którzy pragną tylko bardzo ogólnie zorientować się np. w sprawach wiary lub norm moralnych głoszonych przez Kościół.

#### f. Informacje na przygotowywanych stronach

Hasła lub tytuły rozdziałów, które nie zostały jeszcze opracowane ani streszczone, raczej nie powinny być wiązane hiperłączem z istniejącymi już na serwerze pustymi plikami, w których zostanie umieszczone w przyszłości ich omówienie.

Jeśli jednak z różnych względów jakiś element, np. tytuł planowanego artykułu, został połączony hiperłączem z włożonym już na serwer plikiem, w którym autor zamierza dopiero w przyszłości umieścić jakąś treść, dobrze będzie poinformować o tym odbiorcę strony. Można w pustych plikach umieścić aktywny odsyłacz do planu całej witryny oraz informację o tym, że dane zagadnienie jest dopiero opracowywane. Najbardziej pożyteczne jednak byłoby umieszczenie w nich głównych myśli lub streszczenia przyszłych artykułów.

\* \* \*

Po omówieniu zasad tworzenia struktury strony, która w przyszłości ma być stale rozszerzana i modyfikowana, zastanówmy się obecnie nad sposobami dostosowywania witryn internetowych, zwłaszcza teologicznych, do potrzeb wielu ich potencjalnych odbiorców.

# 5. WITRYNY TEOLOGICZNE PRZEZNACZONE DLA SZEROKIEGO KRĘGU ODBIORCÓW

Możliwe jest tworzenie stron zarówno dla jakiejś jednej wąskiej grupy odbiorców, jak i dla szerokiego ich kręgu. Przede wszystkim umieszczone treści decydują o tym, do kogo skierowana jest dana strona internetowa, np. do pragnących nauczyć się programowania komputerowego, chcących kupić jakiś produkt lub udać się na wycieczkę zagraniczną dzięki usługom internetowego biura podróży itp.

W przeciwieństwie do tych wyspecjalizowanych witryn strony ewangelizacyjne i teologiczne powinny być przystosowane do jak najszerszego kręgu odbiorców. Przemawia za tym przede wszystkim fakt, że Bóg przez słowo Ewangelii zwraca się do każdego człowieka. Specyfika zbawczego orędzia polega na tym, że jest ono – co do istotnych treści – takie samo dla wszystkich ludzi. Nie ma innej Ewangelii dla człowieka wykształconego, a innej dla prostego. Wszyscy bowiem są wezwani do uznania przez wiarę faktu, że mają jedynego Stwórcę i Ojca, od którego pochodzą, gdyż On sam stworzył ich duchowe "ja", czyli duszę. Każdy człowiek, bez względu na wiek i wykształcenie, powinien poznać i umiłować swego jedynego Zbawiciela, Jezusa Chrystusa, który z miłości do wszystkich wysłużył nam zbawienie za cenę swojej krwi. Wszyscy mają także zrozumieć, że są wezwani do tego, by przez właściwe życie, oparte na przykazaniach Bożych, na zawsze dojść do domu Ojca. Każdy człowiek powinien zrozumieć, że życie nieoparte na Bożych przykazaniach do wiecznego celu go nie doprowadzi i skończy się wiecznym dramatem, nazywanym piekłem. Wszyscy są też wezwani do udzielenia Stwórcy i Zbawicielowi odpowiedzi, która polega na wierze i miłości, będącej wypełnianiem woli Najwyższej Mądrości w różnych konkretnych warunkach, np. w życiu rodzinnym, zawodowym, zakonnym lub kapłańskim.

Oprócz tego, że prawda Ewangelii skierowana jest do wszystkich, innym powodem dostosowywania strony internetowej do wielu różnych odbiorców jest fakt, że często odwiedzają je różni ludzie. Mogą na nią trafić nie tylko osoby szukające świadomie określonych treści, np. za pomocą przeglądarek, lecz także ludzie zupełnie przypadkowi, najczęściej dzięki tzw. linkom umieszczanym na różnych stronach internetowych. Takie przypadkowe zetknięcie się ze stroną religijną może stać się okazją do zasiania w ich sercach zbawczego ziarna słowa Bożego w formie, jaką Opatrzność Boża dała im poprzez to przypadkowe otwarcie internetowej strony ewangelizacyjnej.

Różny może być wiek tych przypadkowych gości. Mogą to być dorośli, młodzież, a także dzieci. Wśród nich mogą się znaleźć tacy, którzy są do religii nastawieni przychylnie, inni – wrogo, a jeszcze inni – obojętnie. Mogą to być osoby pragnące znaleźć odpowiedź na rodzące się w nich wątpliwości związane z wiarą lub swoim życiem moralnym. Różna może też być wiedza teologiczna tych potencjalnych adresatów strony i różnorodne – ich oczekiwania. Jedni, bez wiedzy teologicznej, szukać będą podstawowych katechizmowych informacji religijnych, inni – bardziej zaznajomieni z teologią – będą chcieli znaleźć szczegółowe opracowania, teksty źródłowe, wypowiedzi Urzędu Nauczycielskiego itp. Pośród odbiorców religijnych stron mogą też być katecheci oraz studenci teologii, pragnący znaleźć materiał np. do swojej pracy dyplomowej lub uzupełniają- cy wykłady z teologii.

Powstaje jednak pytanie, czy i w jaki sposób można dostosować jedną stronę internetową do tak szerokiego kręgu odbiorców.

Wydaje się, że możliwości techniczne internetu są pod tym względem większe niż publikacji wydawanych drukiem. Dlatego też można tworzyć strony teologiczne i ewangelizacyjne dostosowane przynajmniej w pewnym stopniu do wielu odbiorców, chociaż jest to zadanie trudniejsze niż wykonywanie witryn przeznaczonych do jednego typu adresata.

Zostaną teraz omówione trzy typy witryn internetowych, skierowanych do nych autorów, drugi – to jedna publikacja z bardzo dużą ilością pomocy ułatwiających dostęp do jej treści, trzeci rodzaj to strona, którą można by nazwać "warstwową".

a. Wiele różnorodnych publikacji w ramach jednej domeny internetowej

Jeden ze sposobów tworzenia stron internetowych przeznaczonych dla wielu odbiorców polega na tym, że w ramach jednej domeny, to znaczy pod jednym adresem internetowym, umieszcza się wiele opracowań z różnych dziedzin, sporządzonych przez licznych autorów. Każde z nich jest dostosowane w swojej treści i formie do innych odbiorców.

Taka witryna przypomina bibliotekę z książkami o różnorodnej treści, przeznaczonymi dla różnych odbiorców: dla dzieci, młodzieży, dorosłych, dla osób poszukujących prawdy religijnej i dla pragnących ją pogłębić.

Aktywne indeksy, spisy treści, streszczenia pomogą korzystać z tych różnorodnych publikacji, podobnie jak biblioteczny katalog alfabetyczny lub systematyczny umożliwia dotarcie do poszukiwanej książki.

W przypadku strony teologicznej można umieszczone publikacje podzielić według działów teologii dogmatycznej, moralnej, filozofii i różnych innych nauk.

Oprócz faktu przystosowania do wielu odbiorców plusem takich stron jest to, że mogą być tworzone przez kogoś, kto sam nie pisze artykułów internetowych, a jedynie segreguje i porządkuje dostarczony mu materiał, na podobieństwo organizowania biblioteki z odpowiednimi katalogami.

#### b. Jedna publikacja, ale wieloraki dostęp do jej tre ś ci dzi ę ki internetowi

Inny sposób dostosowywania strony do potrzeb wielu odbiorców polega na umieszczeniu jednej tylko publikacji, ale z wielką ilością różnorodnych środków dostępu do jej treści, jakie udostępnia technika komputerowa oraz internet.

Struktura tak zaprojektowanej strony internetowej przypomina jedną książkę o charakterze encyklopedycznym, z dobrym spisem treści i indeksami, wykresami, ilustracjami itp. Pomysłowość twórcy strony podsunie mu, jakimi elementami graficznymi, indeksami itp. należy się posłużyć, aby zainteresować odbiorców o różnych zainteresowaniach i umożliwić im dotarcie do poszczególnych fragmentów publikacji internetowej.

# c. Witryny, warstwowe"

Jeszcze inny sposób przystosowywania jednej witryny do zróżnicowanych odbiorców polega na tworzeniu jakby jej "warstwowej" struktury.

Ten typ strony internetowej można porównać do ułożonych koncentrycznie słojów w pniu drzewa, które mają podobny kształt, ale różnią się między sobą wielkością. W internecie odpowiednikami tych słojów byłyby "warstwy" strony zawierające tę samą treść, ale przedstawioną na różne sposoby, np. bardzo zwięźle albo bardzo szczegółowo, językiem zrozumiałym dla dziecka lub przystosowanym do odbiorcy dorosłego.

Konstrukcję tego typu witryny można ukazać na przykładzie strony internetowej omawiającej *Skład Apostolski*. Pierwszą "warstwą" takiej strony będzie sam tekst *Składu Apostolskiego.* Przy jego poszczególnych zdaniach mogą się znaleźć odpowiednie ilustracje, które zbliżą prawdy wiary nawet dzieciom. Drugą "warstwą" mogą być zwięzłe definicje poszczególnych prawd wiary, powiązane hiperłączami z poszczególnymi wyrazami lub zdaniami *Składu Apostolskiego* lub z zamieszczonymi przy nich ilustracjami. Definicje prawd wiary mogą być z kolei powiązane z następną "warstwą", którą będzie szersze ich omówienie, przystosowane na przykład do poziomu intelektualnego dzieci lub młodzieży, z licznymi przykładami ułatwiającymi ich zrozumienie. Kolejna "warstwa" będzie jeszcze bardziej szczegółowa, w formie obszernych artykułów, omawiających poszczególne prawdy wiary, zawierających teksty źródłowe, różne dokumenty i opracowania teologiczne, które mogą zainteresować nawet specjalistów.

Jako inny przykład "warstwowej" witryny można podać internetową encyklopedię religijną. Jej pierwszą "warstwą" będą hasła ułożone alfabetycznie, drugą stanowić będą krótkie wyjaśnienia haseł encyklopedii. Trzecia "warstwa" będzie obejmować rozszerzone omówienia, w formie artykułów.

Takie "warstwowe" przedstawianie różnych prawd wiary i zagadnień etycznych może odpowiadać wielu odbiorcom strony internetowej. Są bowiem osoby, których nie interesują np. rozbieżne opinie teologiczne na jakiś temat ani teksty źródłowe, gdyż chcą wiedzieć jedynie to, co dana prawda wiary oznacza, i szukają tylko jasnych norm moralnych, aby właściwie uformować swoje życie.

Uzupełnieniem "warstw" treściowych danej witryny mogą być linki do innych wartościowych stron internetowych, np. zawierających pełne dzieła Ojców Kościoła, dokumenty papieży, soborów i synodów, różne artykuły teologiczne itp.

Teksty źródłowe w różnych językach są dostępne w internecie. Aby stale dodawać połączenia z tymi powstającymi ciągle nowymi bibliotekami internetowymi, trzeba ustawicznie przeszukiwać sieć. Ponadto te bardzo pożyteczne linki – ułatwiające poruszanie się po ewangelizacyjnych stronach osobom szukającym treści religijnych – powinny być od czasu do czasu sprawdzane, gdyż ze względu na zmiany adresów internetowych mogą stracić swoją aktualność.

\* \* \*

Tak więc możliwości techniczne internetu są duże, jednak okażą się one pożyteczne dla człowieka tylko wtedy, gdy będą na usługach dobra, prawdy, zwłaszcza zaś prawdy najwyższej, objawionej nam przez Boga dla naszego wiecznego szczęścia.